# **Weekly Exercise 7**

Dr. Csaba Domokos and Lingni Ma Technische Universität München, Computer Vision Group May 31, 2016 (submission deadline: June 07, 2016)

# **Fast Primal-Dual Schema (2 points)**

### **Exercise 1** (**Complementary slackness**, 2 Points). Let  $(x, y)$  be a pair of integral primal and dual feasible solutions to the linear programming relaxation of the multilabel problem:

$$
\min_{x} \langle c, x \rangle \qquad \qquad \max_{y} \langle b, y \rangle
$$
  
 
$$
Ax = b, x \ge 0.
$$

If  $(x, y)$  satisfy the relaxed primal complementary slackness conditions

$$
\forall x_j > 0 \Rightarrow \sum_{i=1}^m a_{ij} y_i \ge c_j/\varepsilon_j,
$$

show that then x is an  $\varepsilon$ -approximation to the optimal integral solution  $x^*$  with  $\varepsilon =$  $\max_j \varepsilon_j$ .

# Programming (9 points)

**Exercise 2** (**Multi-class image segmentation via FastPD algorithm**, 9 points)**.** In Exercise 6, we have implemented the  $\alpha$ -expansion algorithm to solve the image segmentation for the images shown in figure [1.](#page-1-0) In this exercise, we consider the same settings, but the goal is to implement the PD1 algorithm in order to solve the segmentation. Again, consider the energy function

<span id="page-0-0"></span>
$$
E(\mathbf{y}, \mathbf{x}) = \sum_{i \in \mathcal{V}} E_i(y_i; x_i) + w \sum_{i,j \in \mathcal{E}} E_{ij}(y_i, y_j; x_i, x_j) , \qquad (1)
$$

for the multi-class labeling problem, i.e.  $y \in \mathcal{L}^{\mathcal{V}}$ , where  $\mathcal L$  stands for the label set. The test images come from a subset of the MSRC image understanding dataset, which contains 21 classes, i.e.  $\mathcal{L} = \{1, 2, \ldots, 21\}.$ 

To define the unary energy functions  $E_i$ , use the provided  $\ast$ . c\_unary files. Each test image has its own unary file, specified by the same filename. In each unary file, you can read out a  $K \times H \times W$  array of float numbers. The H and W are the image height and width, and  $K = 21$  is the number of possible classes. This array contains the 21-class probability distribution for each pixel. We provide the multilabel\_demo.cpp

to demonstrate how to load the unary file and read out the corresponding probability values. The unary energy functions  $E_i$  for all  $i \in \mathcal{V}$  are then defined as

$$
E_i(y_i = l) = -\log(p_l) \tag{2}
$$

The pairwise energy is again defined by the contrast sensitive Potts-model,

$$
E_{ij}(y_i, y_j; x_i, x_j) = \exp(-\lambda \|x_i - x_j\|^2) \|y_i \neq y_j\|.
$$
 (3)

- Choose different  $w$  for Equation [\(1\)](#page-0-0) and compare the segmentation results.
- The meaning of the classes are specified in the 21class.txt file. Use it to check if your results make sense.
- Compare the results to the ones that you obtained earlier with  $\alpha$ -expansion.

<span id="page-1-0"></span>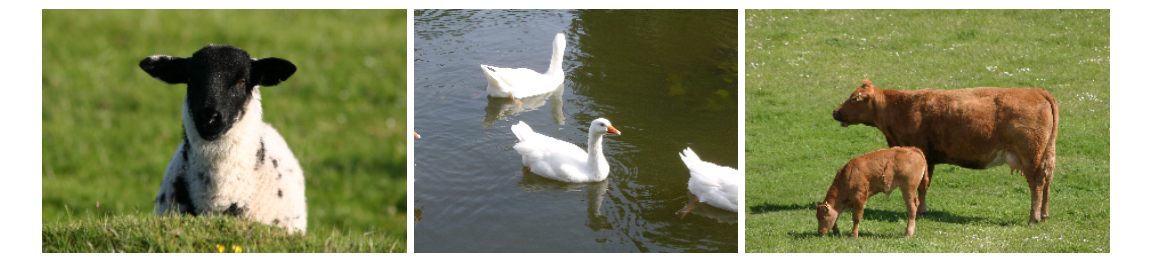

Figure 1: The target images for multi-class image segmentation.